#### **3D Photography**

Wednesdays 09:30-11:30 – Room 3305 Ioannis Stamos

[istamos@hunter.cuny.edu](mailto:istamos@hunter.cuny.edu)

Office: 1090G, Hunter North (Entrance at 69<sup>th</sup> bw/ Park and Lexington Avenues) Class website: http://www.cs.hunter.cuny.edu/~ioannis/3D\_f11.html

Ioannis Stamos

## **Overview**

- Create geometric and photometric 3D models
- Use Range and Image Sensing
- Fusing image data
- Comprehensive system with automation

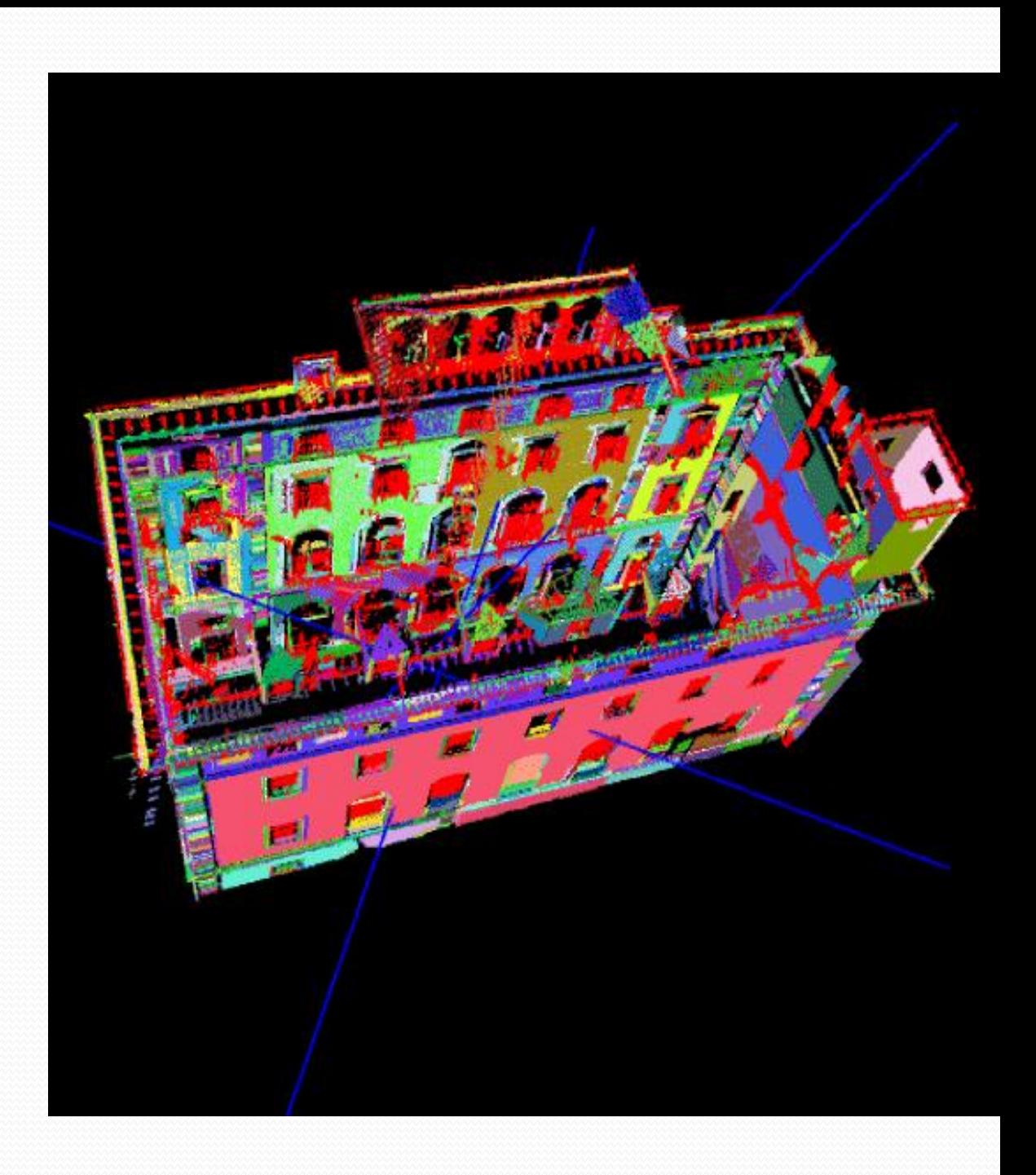

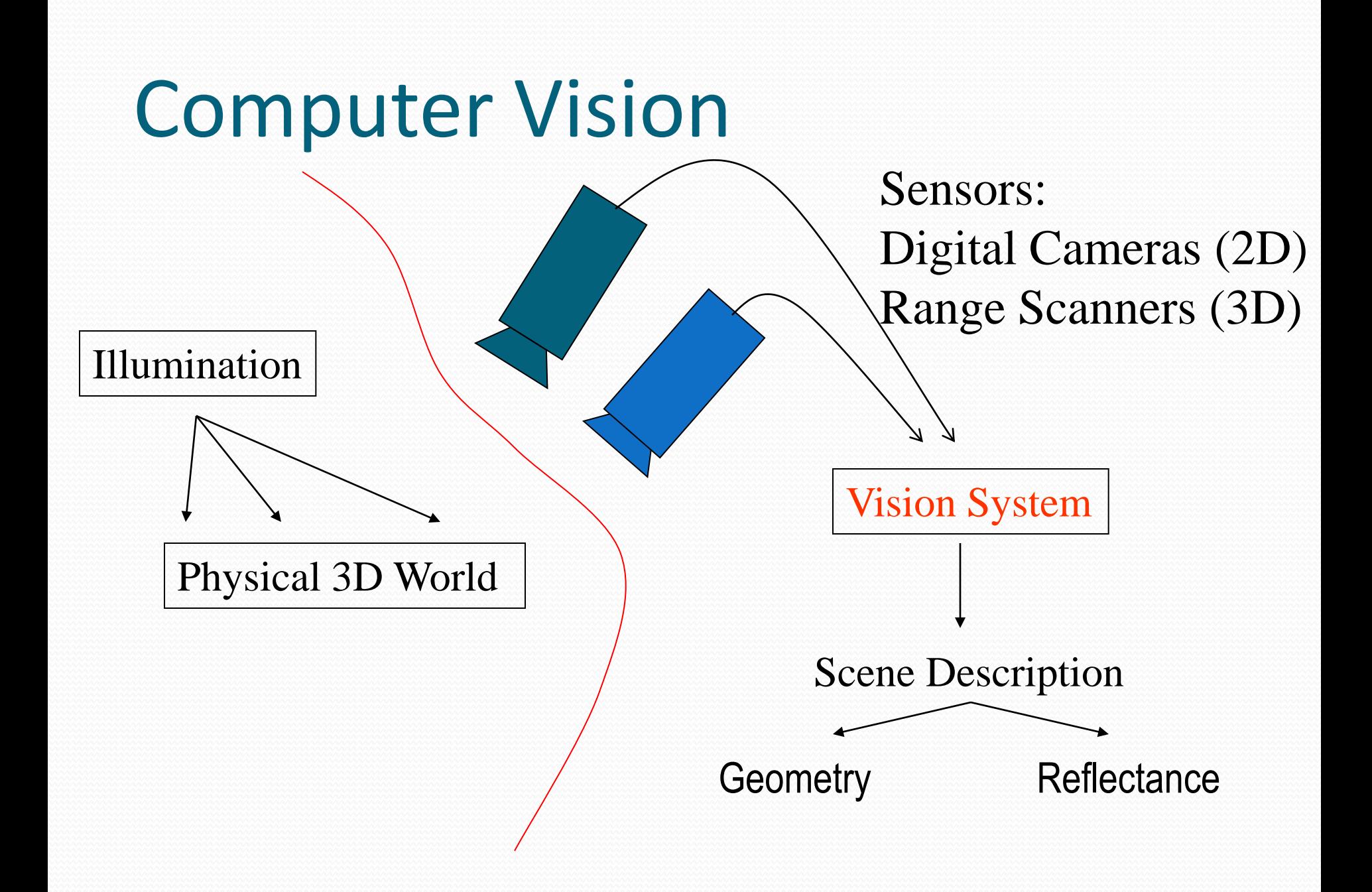

# 3D Photography & Graphics

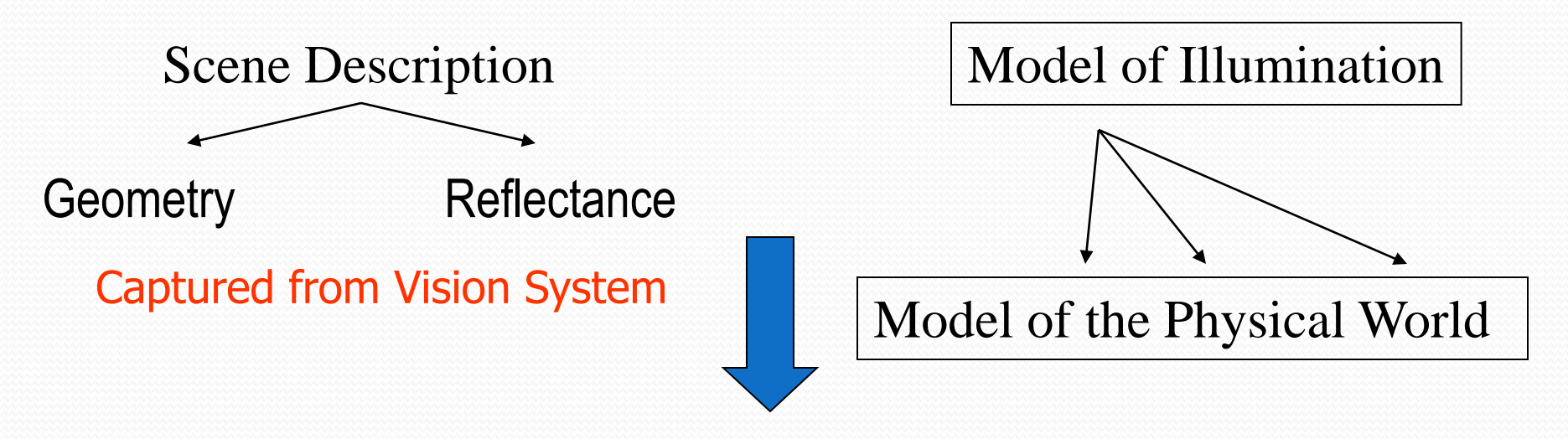

•Modeling [Representation of 3D objects] •Rendering [Construction of 2D images from 3D models] •Animation [Simulating changes over time]

# Applications

- Virtual environment generation
	- Google Earth
	- acquire model for use in VRML, entertainment, etc
	- Realistic sets: movies and video games
- Reverse engineering
	- acquiring a model from a part copying/modification
- Part inspection
	- compare acquired model to "acceptable" model
- 3D FAX
	- transmit acquired model to remote RP machine
- Architectural site modeling
- Urban Planning
- Historical Preservation and Archaeology
- Reverse Engineering of Buildings

# M. Reed – Columbia University [3D Fax]

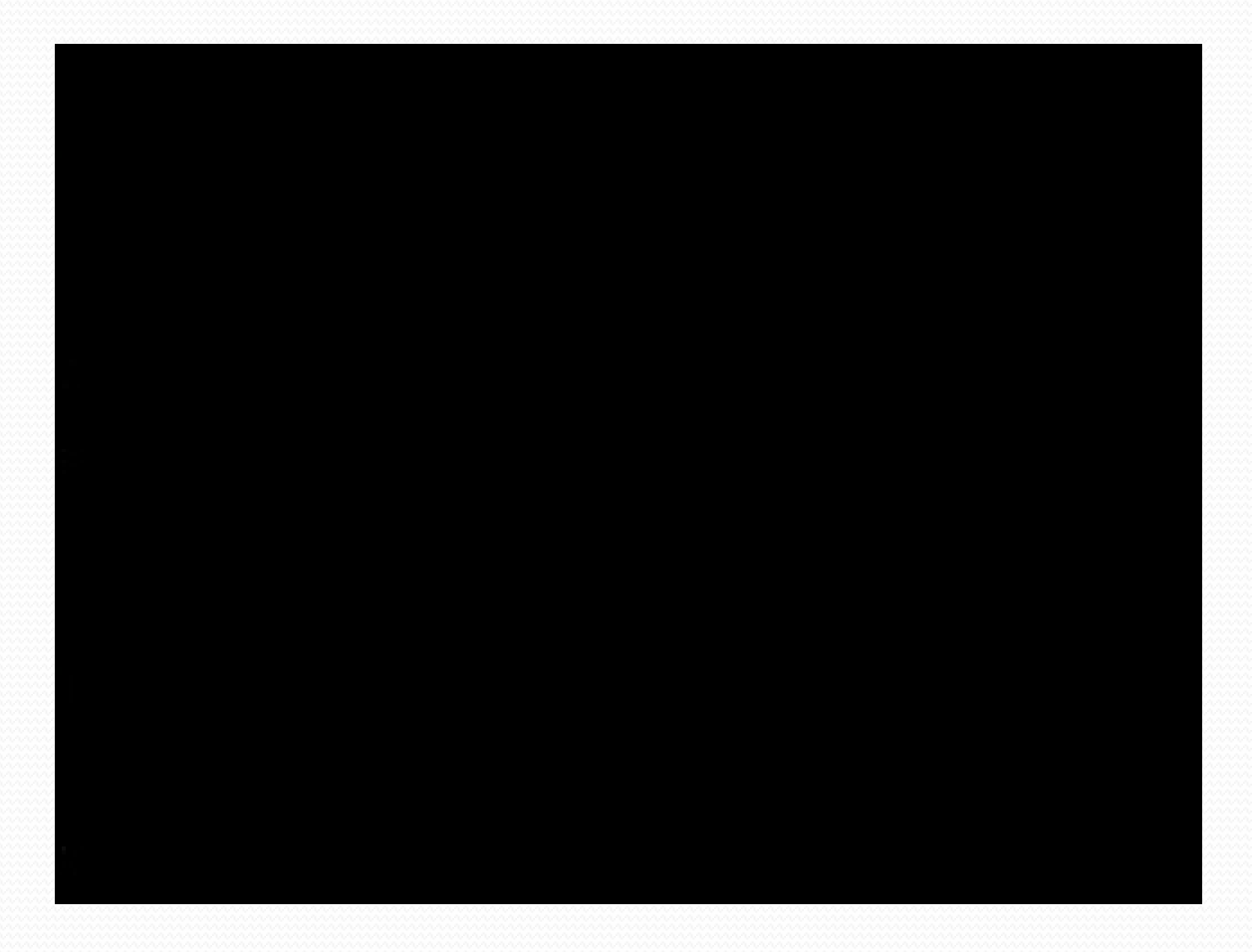

# Industrial Inspection

#### Determine whether manufactured parts are within tolerances

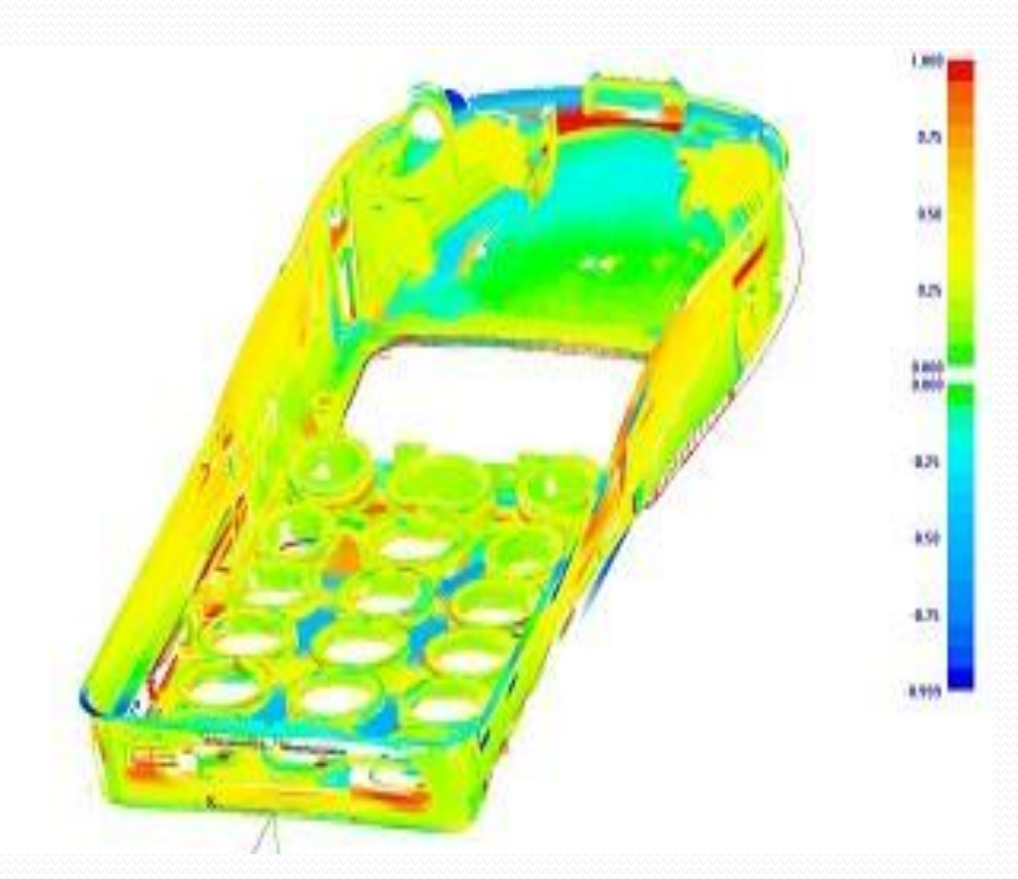

## 3D Modeling (people)

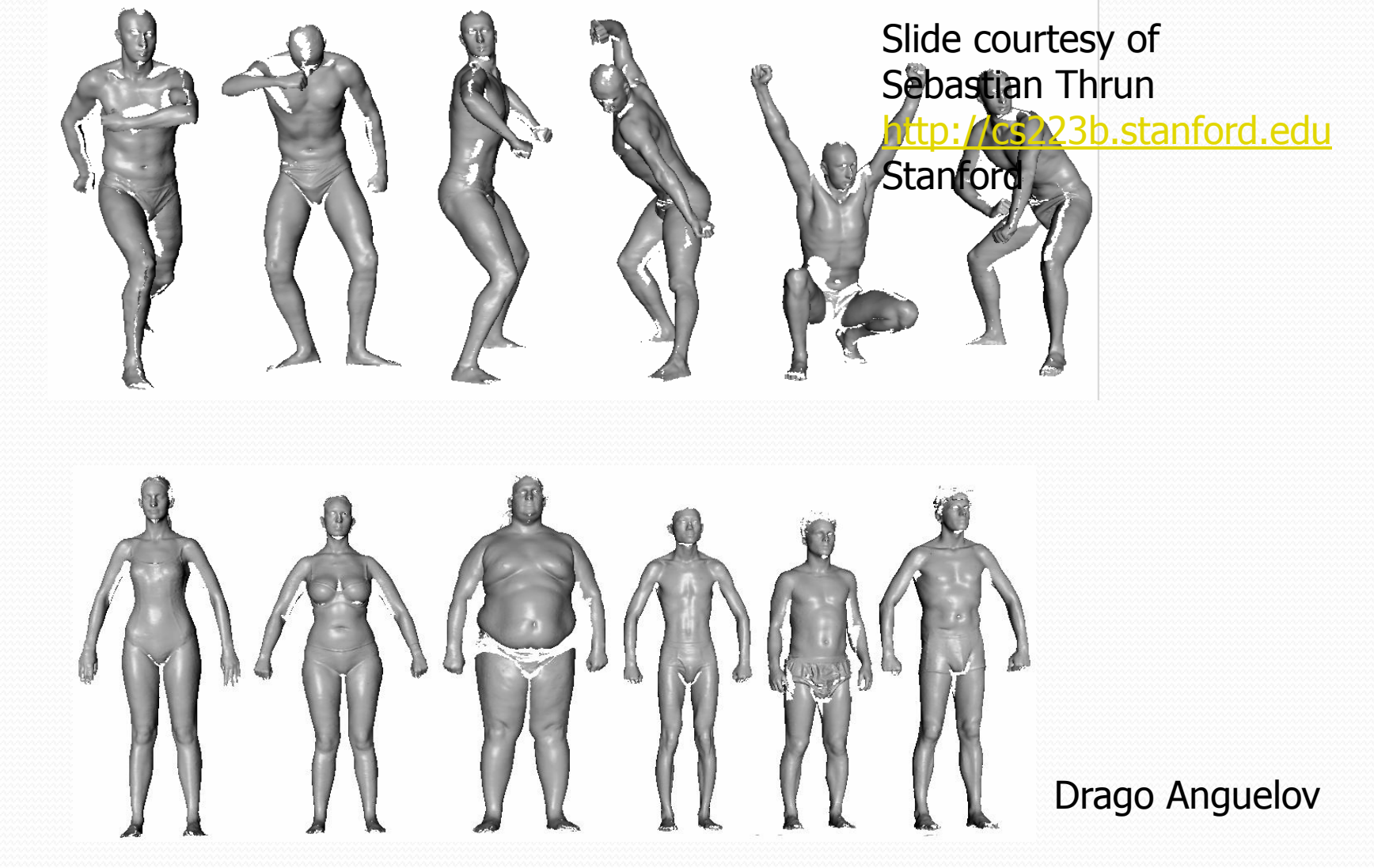

Ioannis Stamos – CSCI 493.69 F08

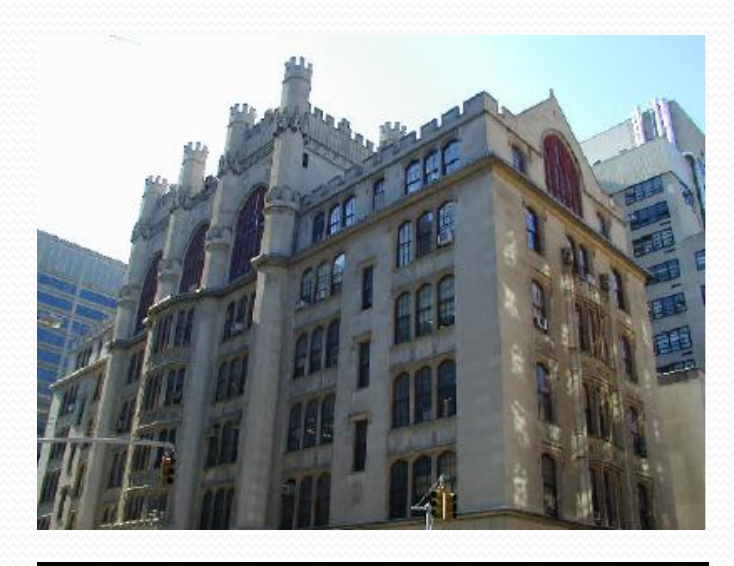

#### **3D PHOTOGRAPHY EXAMPLE**

#### **Buildings** Thomas Hunter Building (NYC)

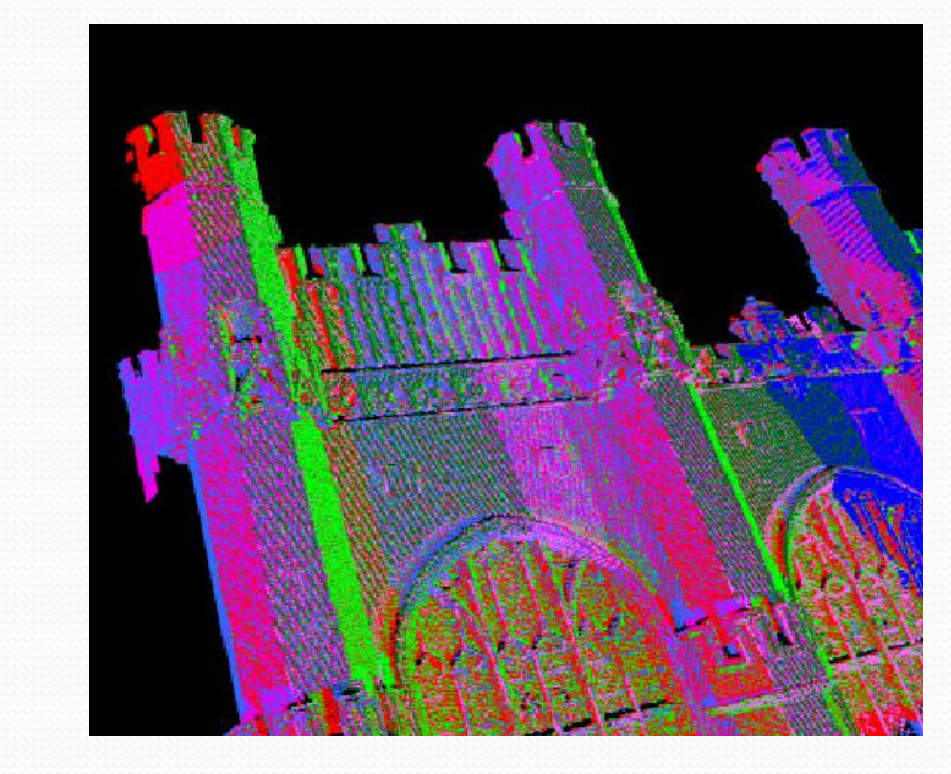

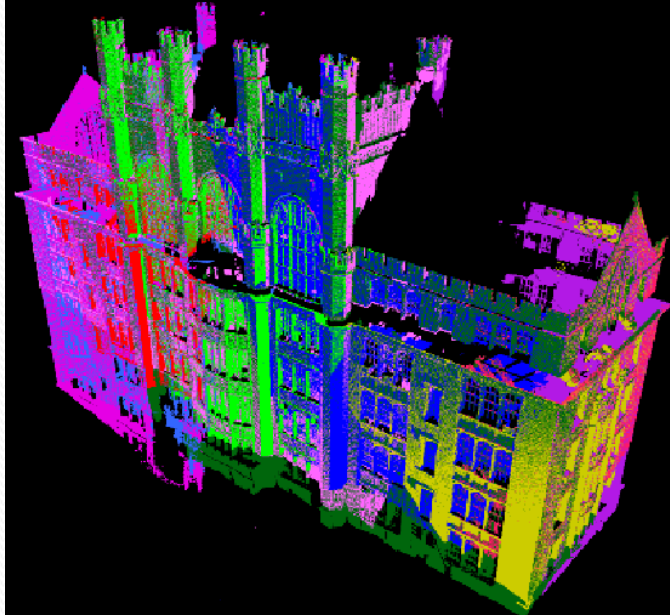

Automatic registration. Each scan has a different color.

Registration details

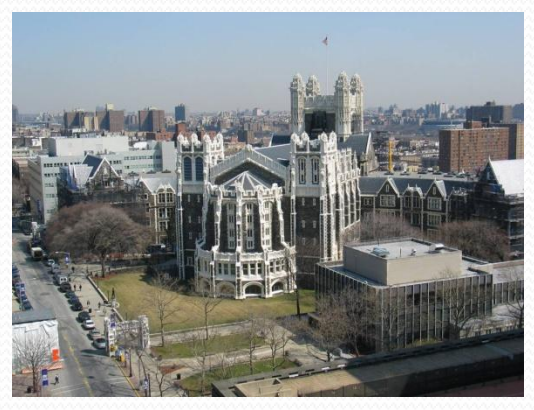

#### **3D PHOTOGRAPHY EXAMPLE**

24 scans were acquired of façade of Shepard Hall (City College of NY)

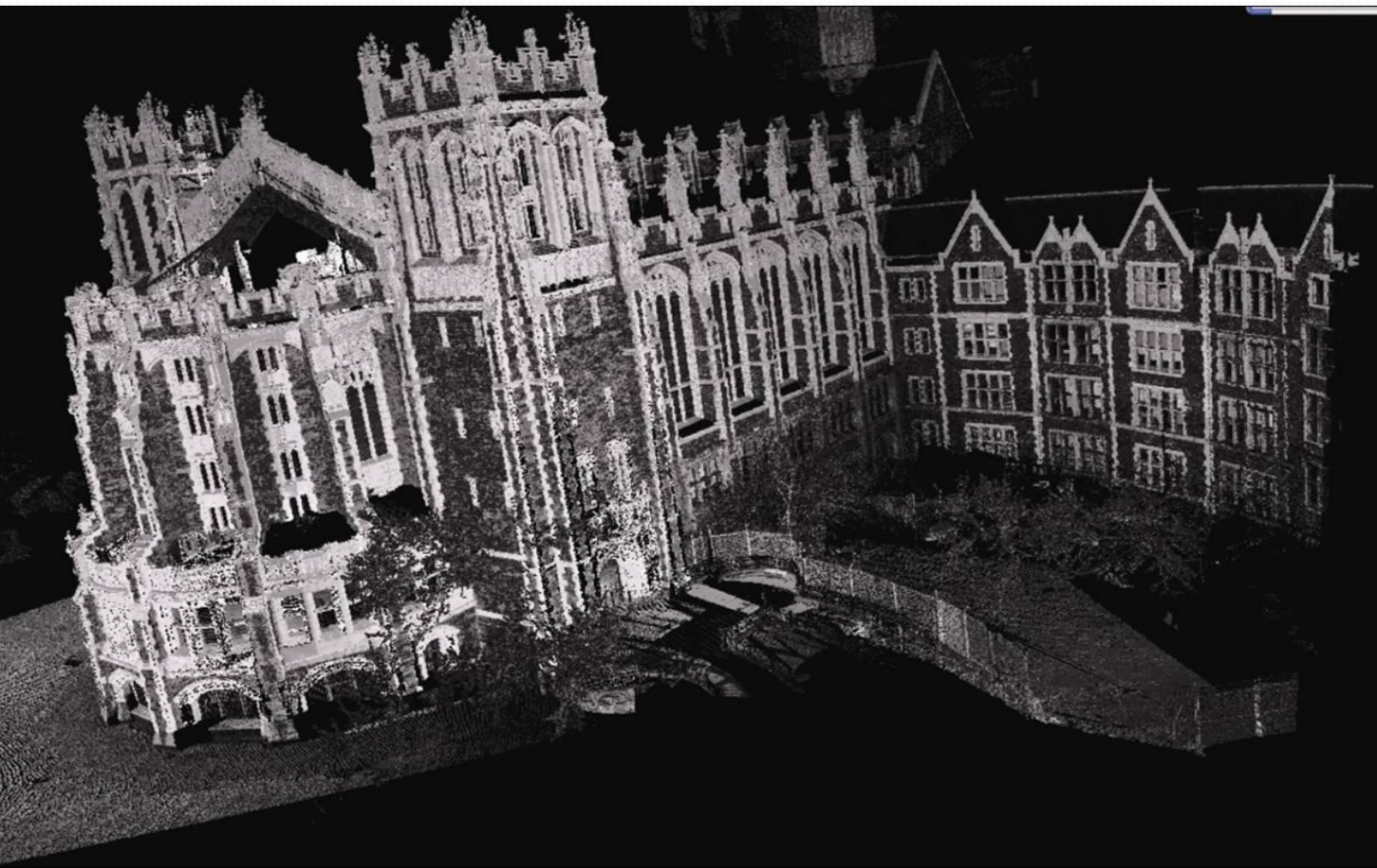

#### Data Acquisition, Leica Scan Station 2, Park Avenue and 70th Street, NY

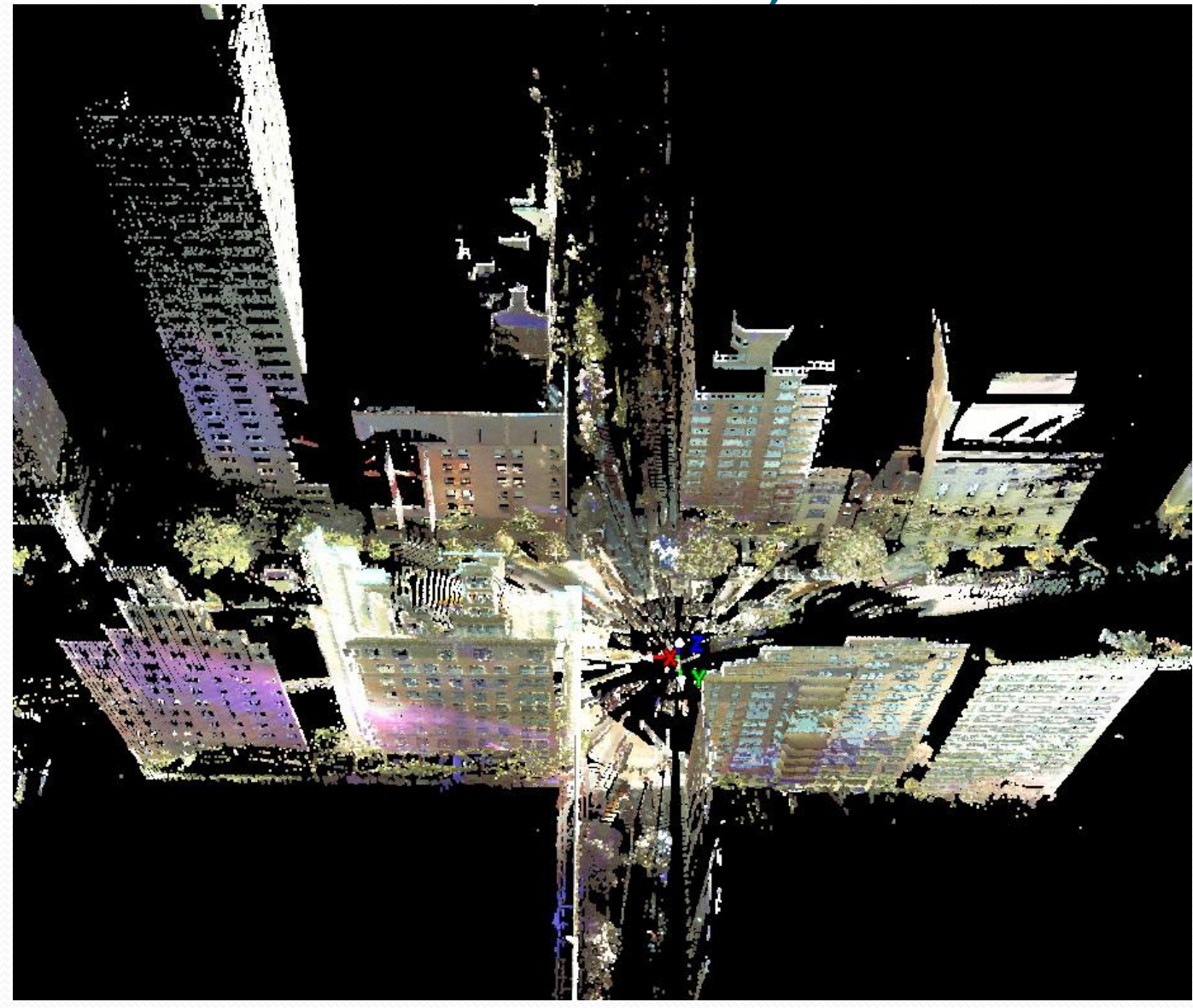

## Art

 The Pietà Project IBM Research

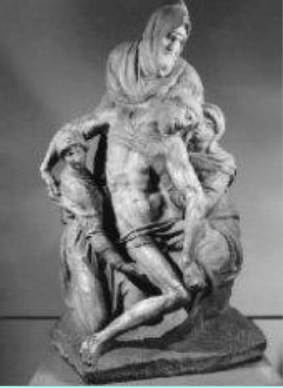

- The Digital Michelangelo Project Stanford University
- The Great Buddha Project University of Tokyo

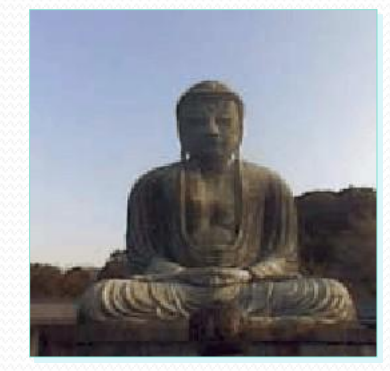

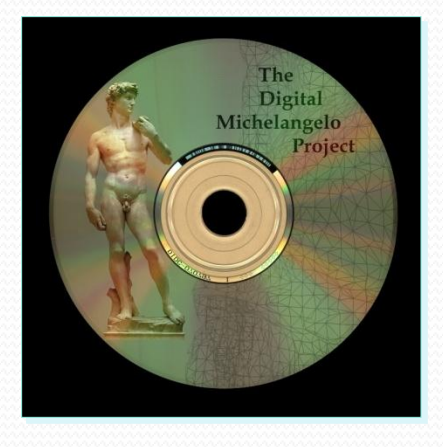

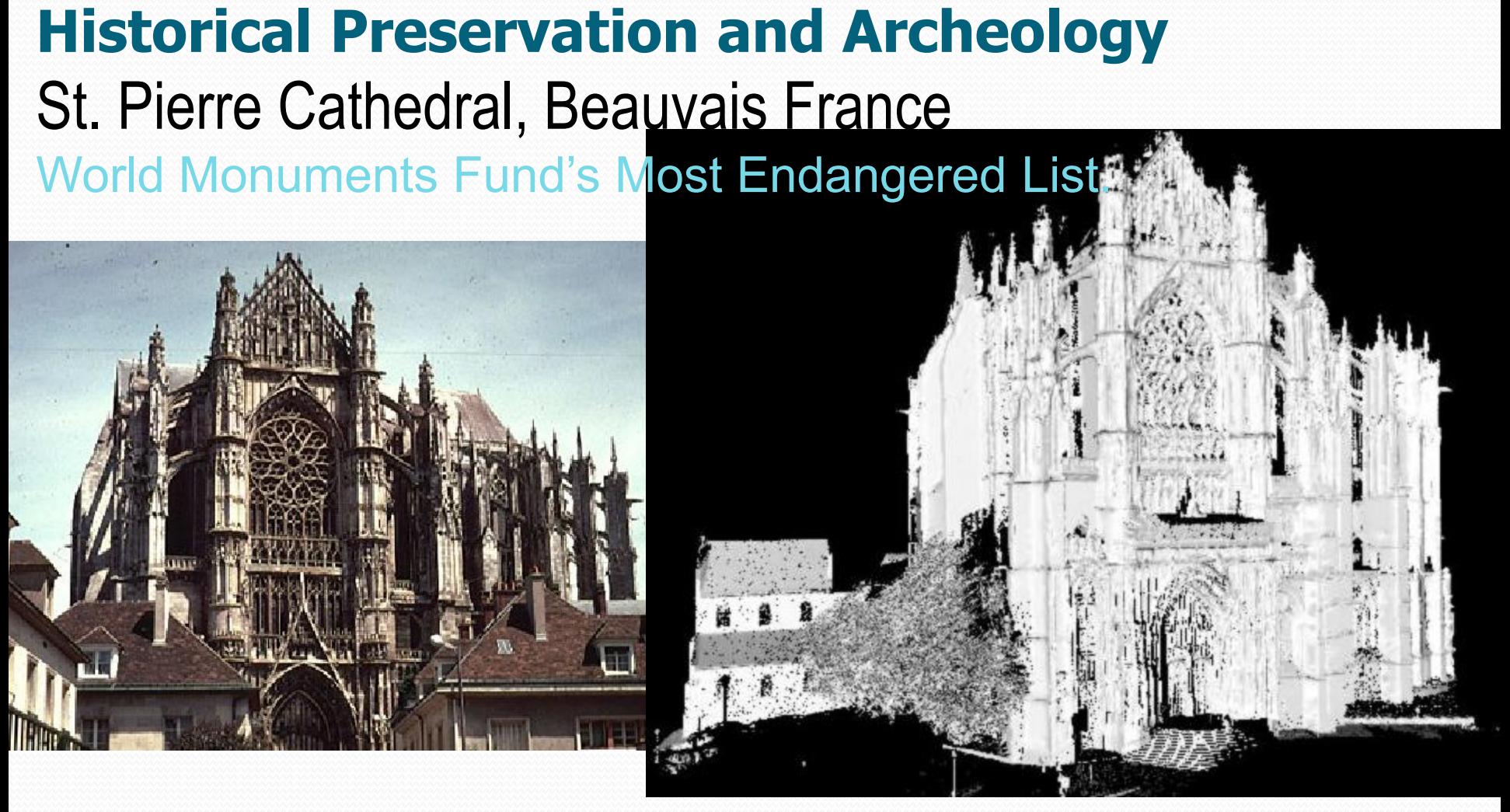

Photograph Combined 3D mesh

(with P. K. Allen, Columbia University)

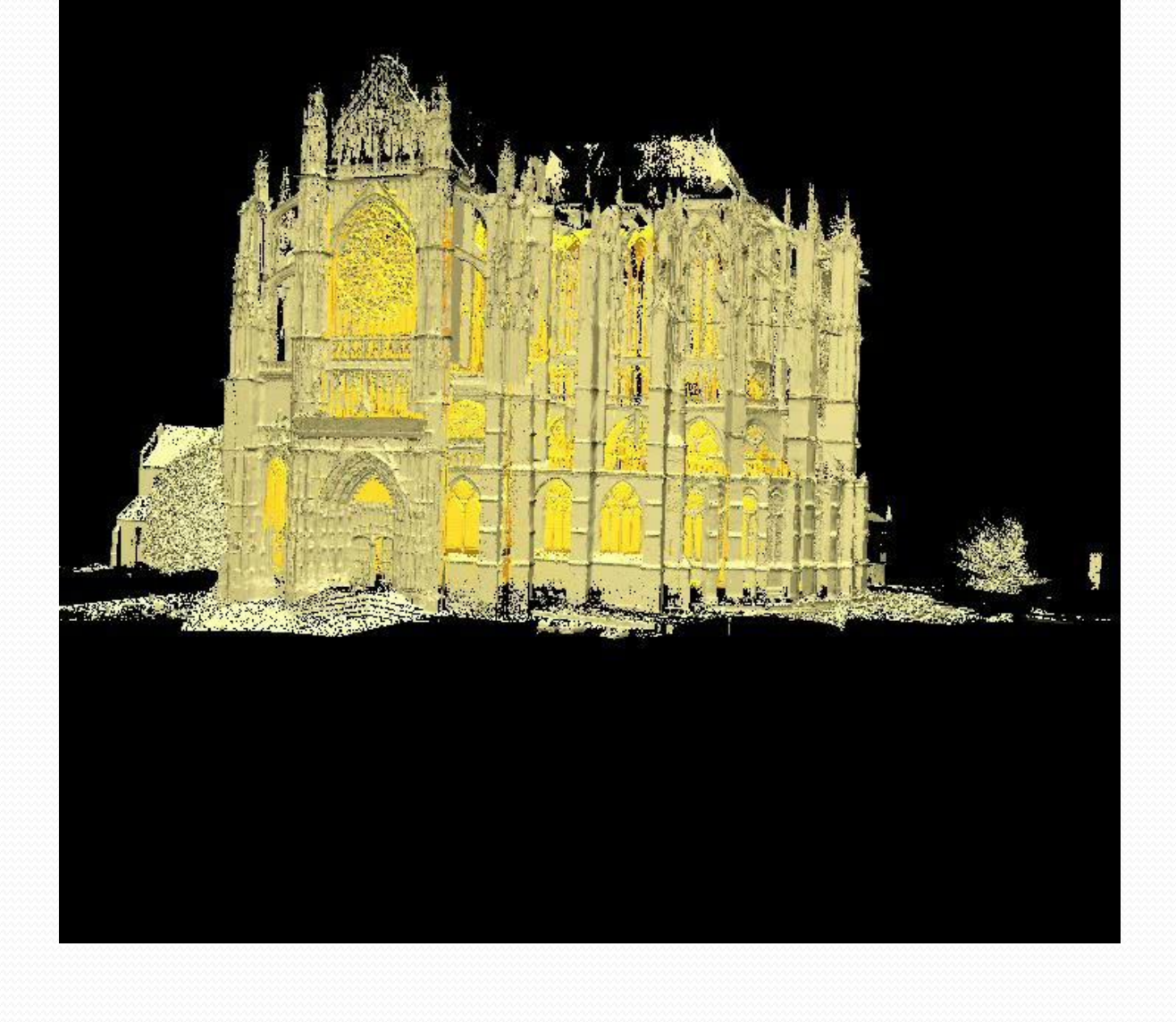

#### Inserting models in Google Earth

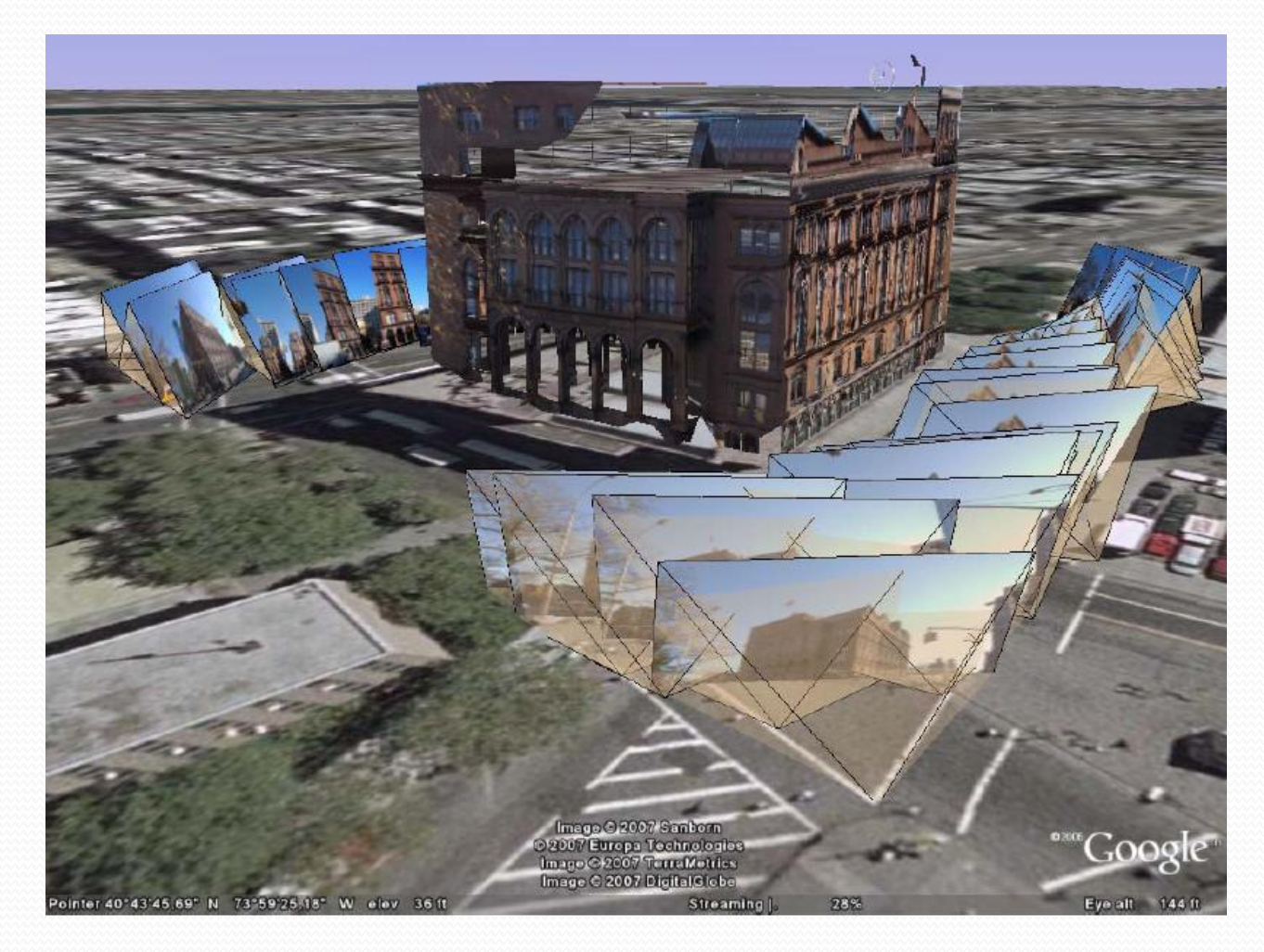

Ioannis Stamos – CSCI 493.69 F08

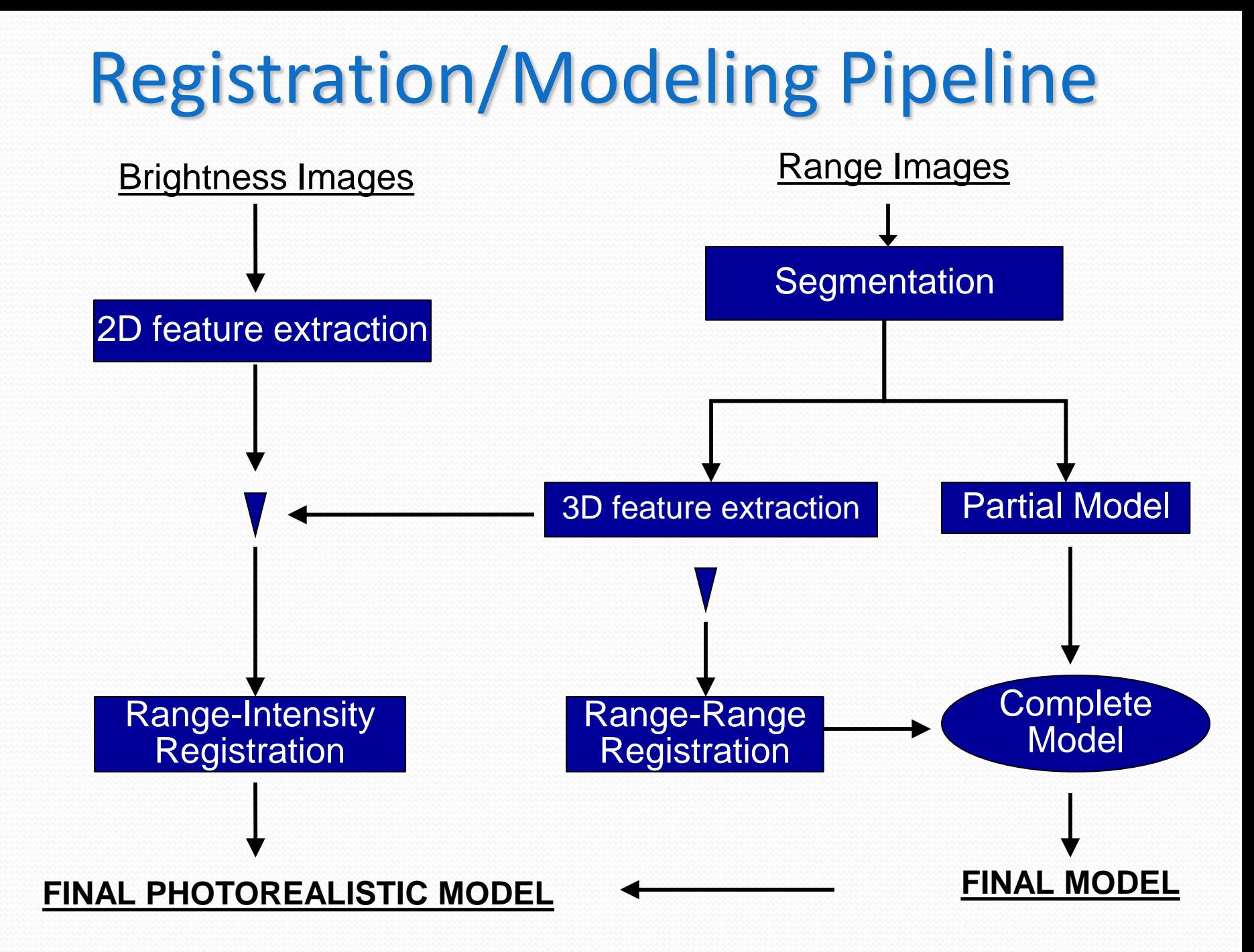

# 3D Acquisition Pipeline

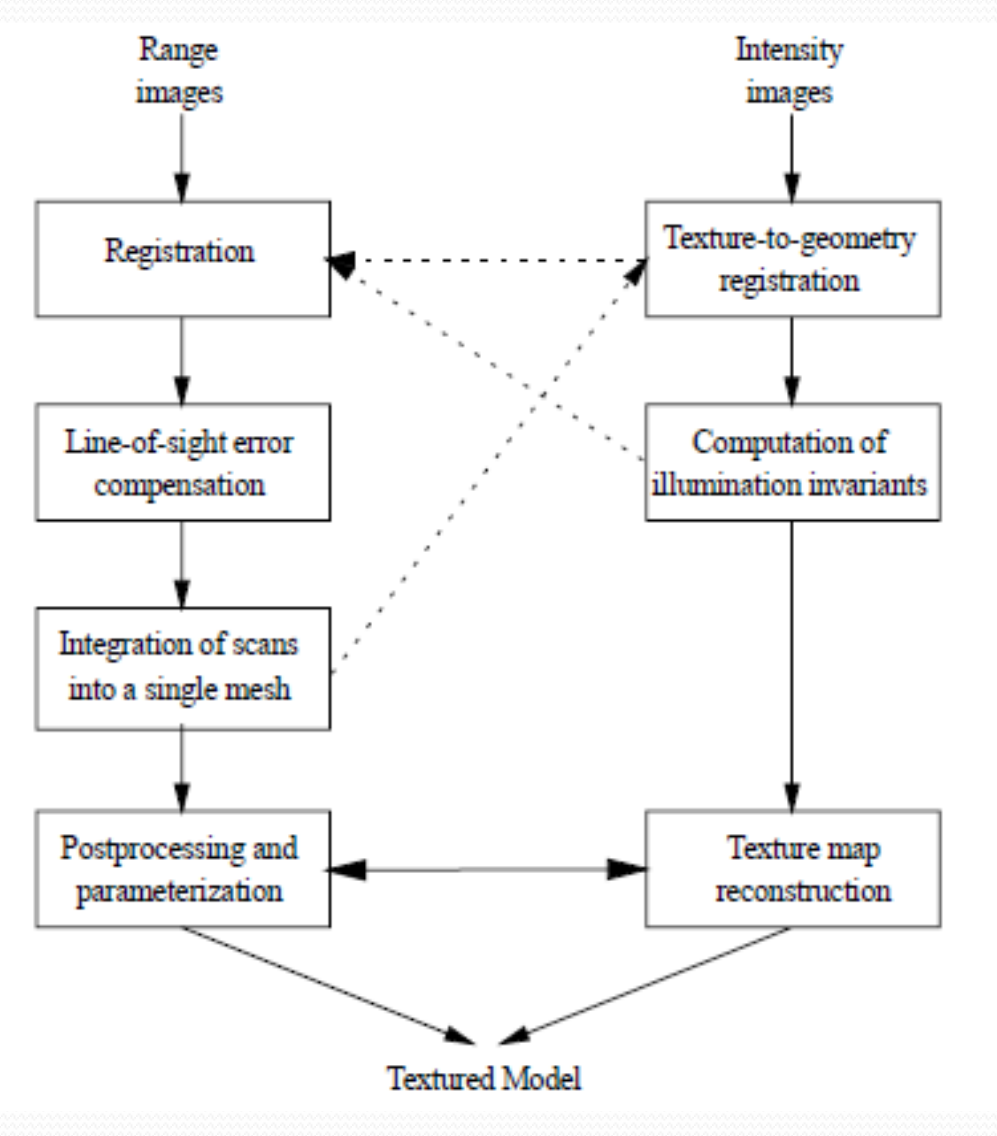

# Main Topics

# **Data** Acquisition and Representation

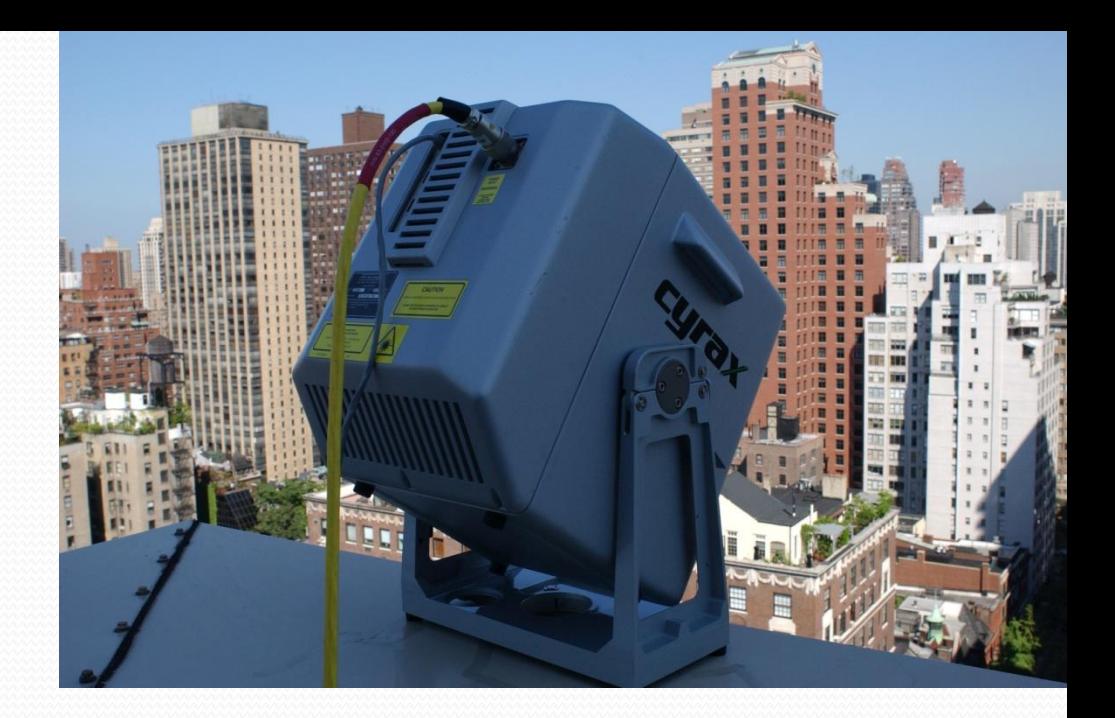

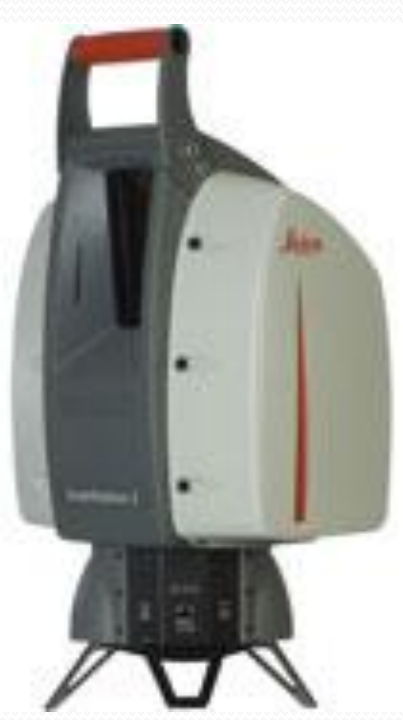

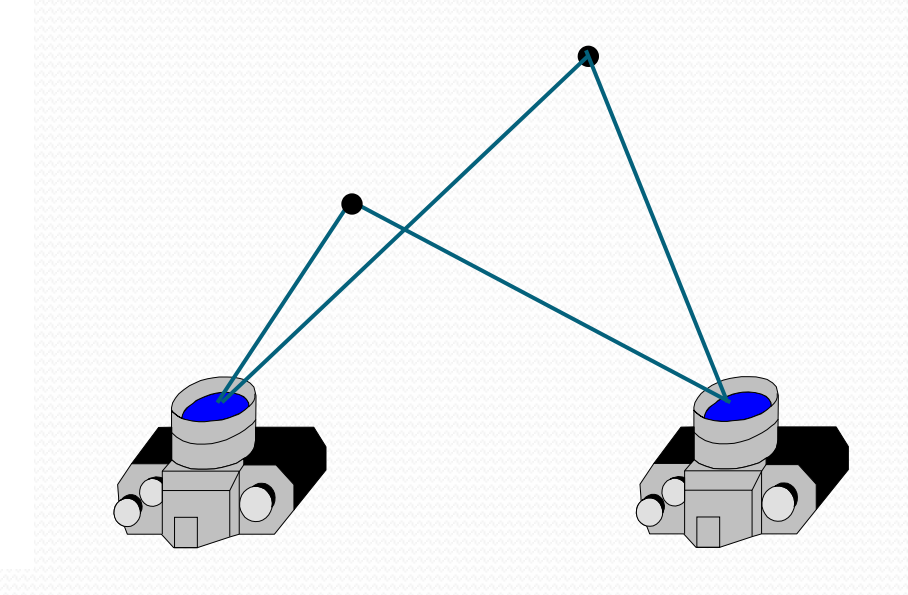

#### Segmentation

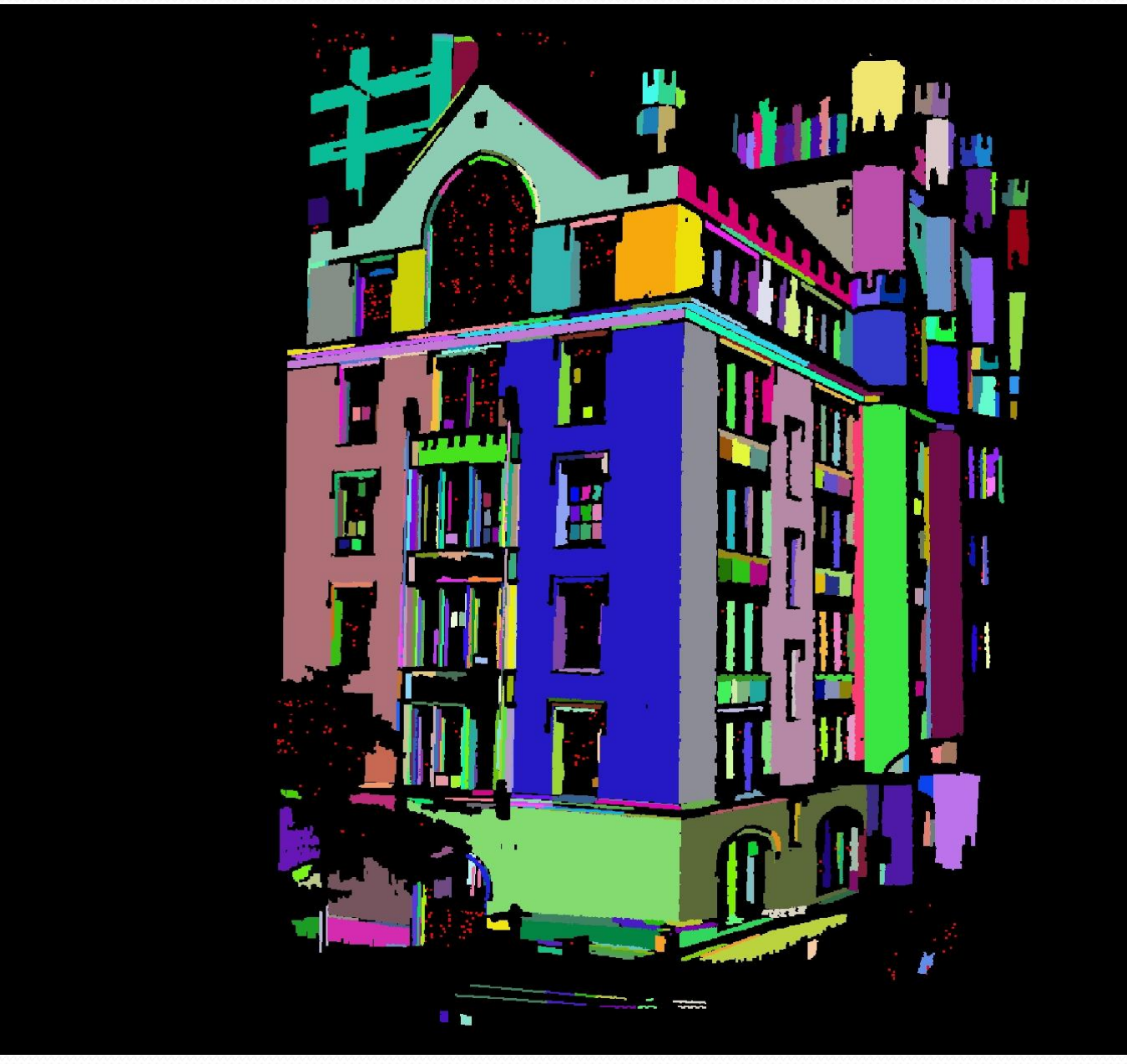

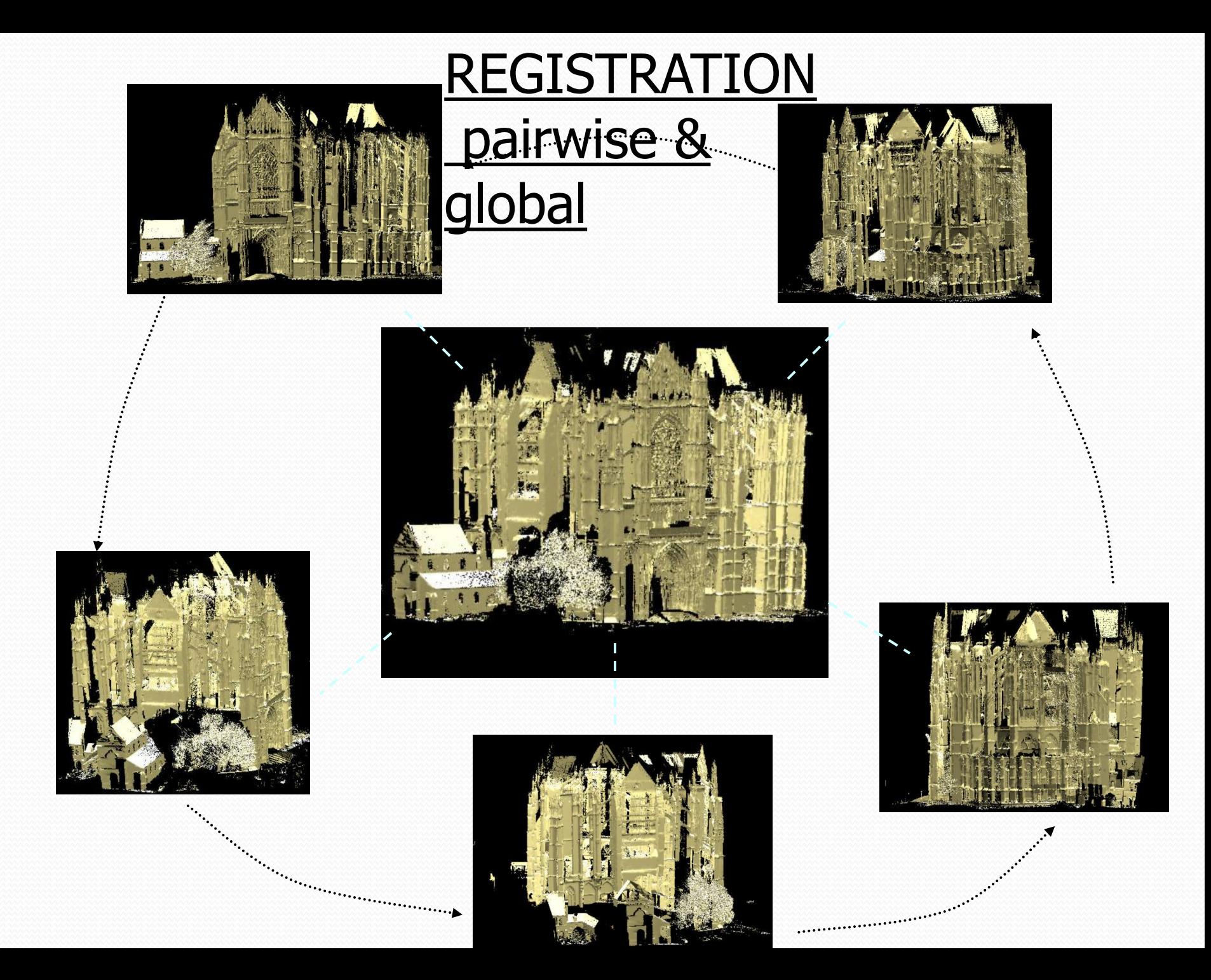

# 3D Modeling (Mesh or volumetric)

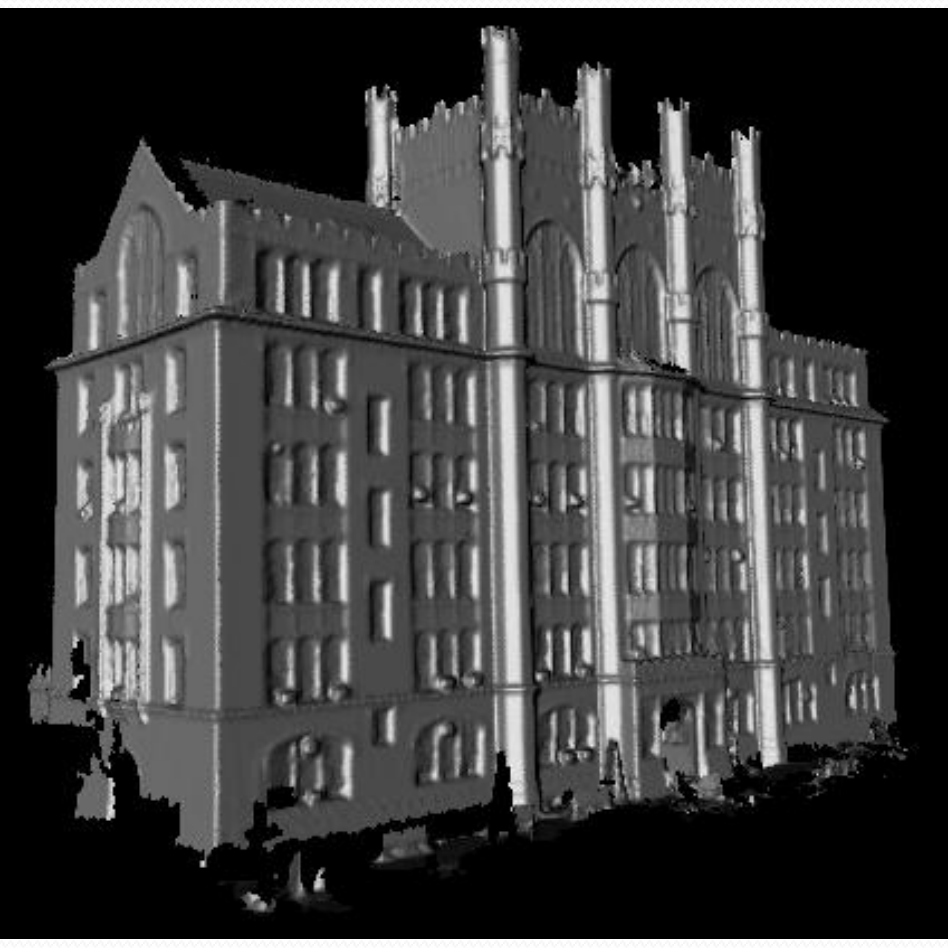

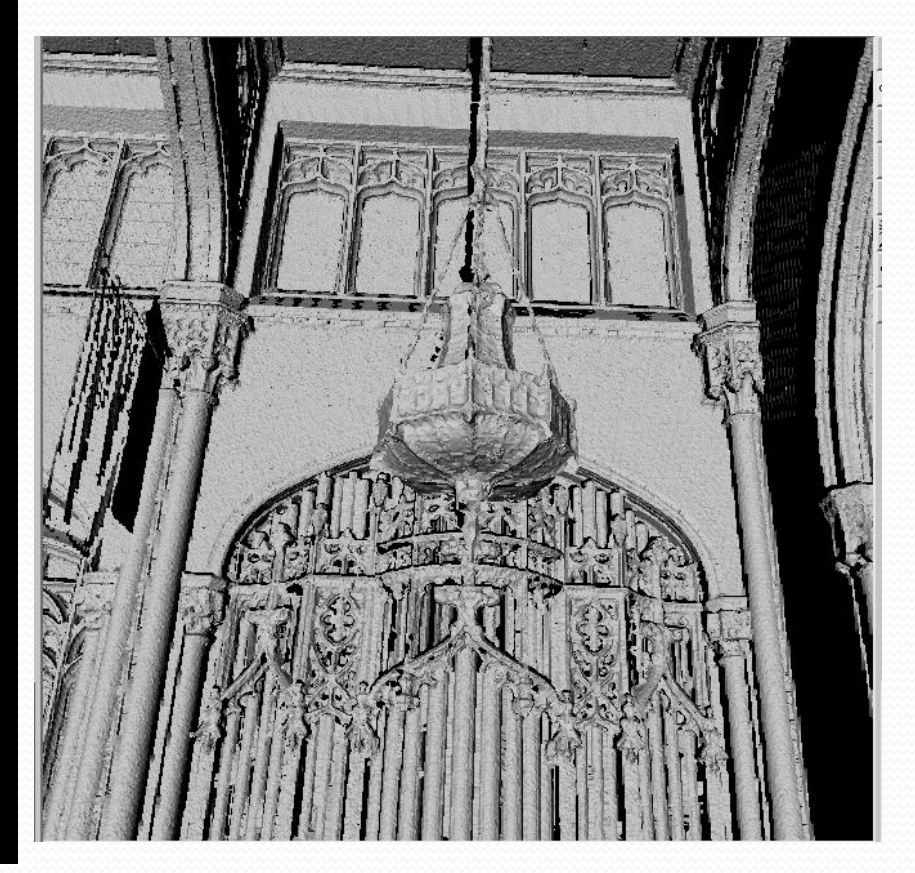

# Model simplification

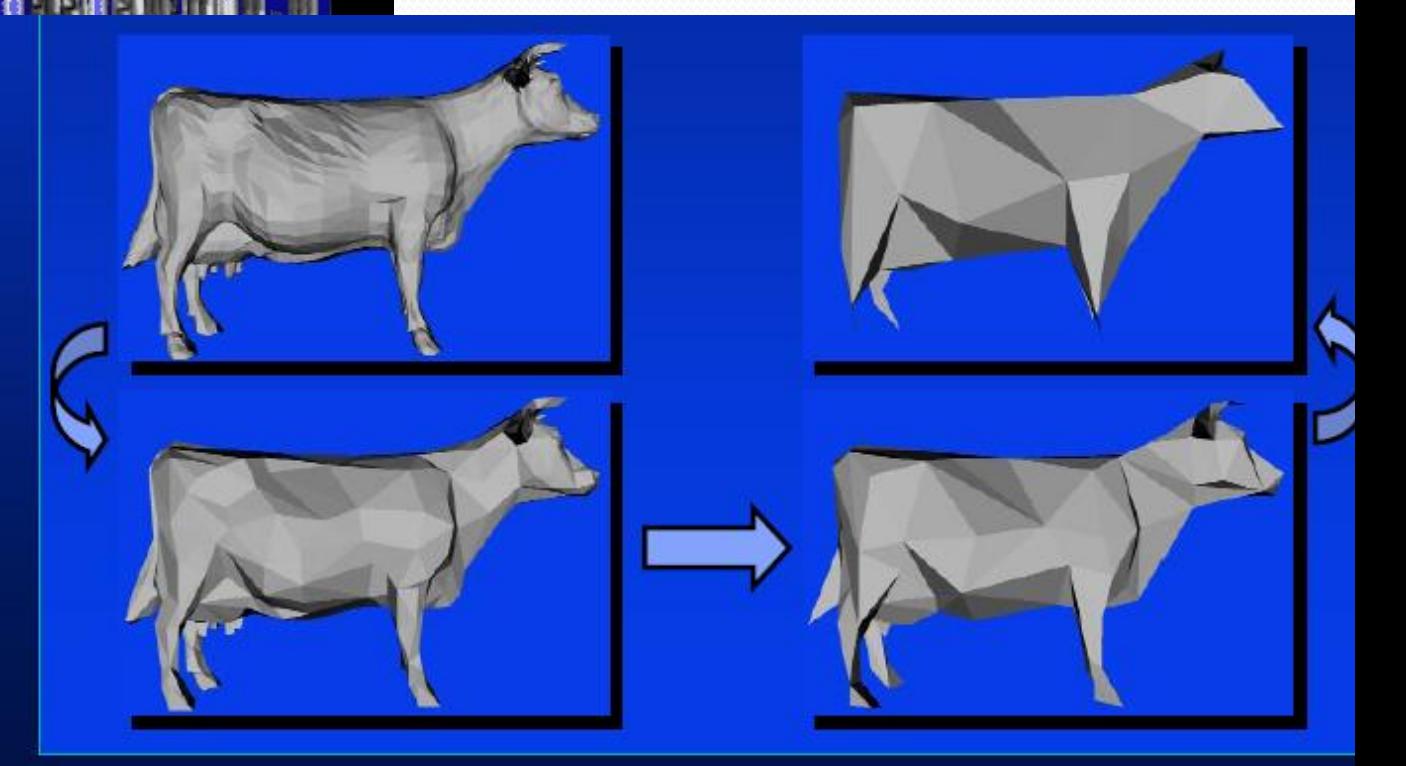

# Passive techniques: Stereo and Structure from Motion

#### **Augmented pin-hole camera model**

- Focal point, orientation
- Focal length, aspect ratio, center, lens distortion

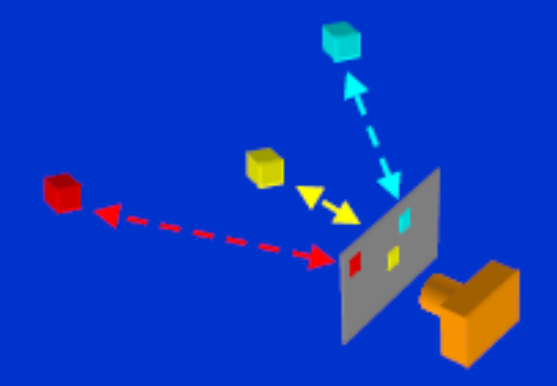

 $2D \Leftrightarrow 3D$ correspondence "Classical" calibration

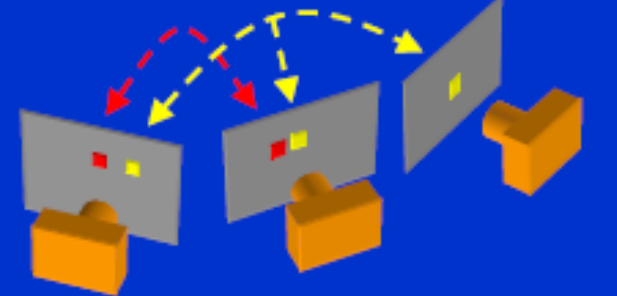

 $2D \Leftrightarrow 2D$ correspondence **SFM, "Self-calibration"** 

# 3D range to 2D image registration

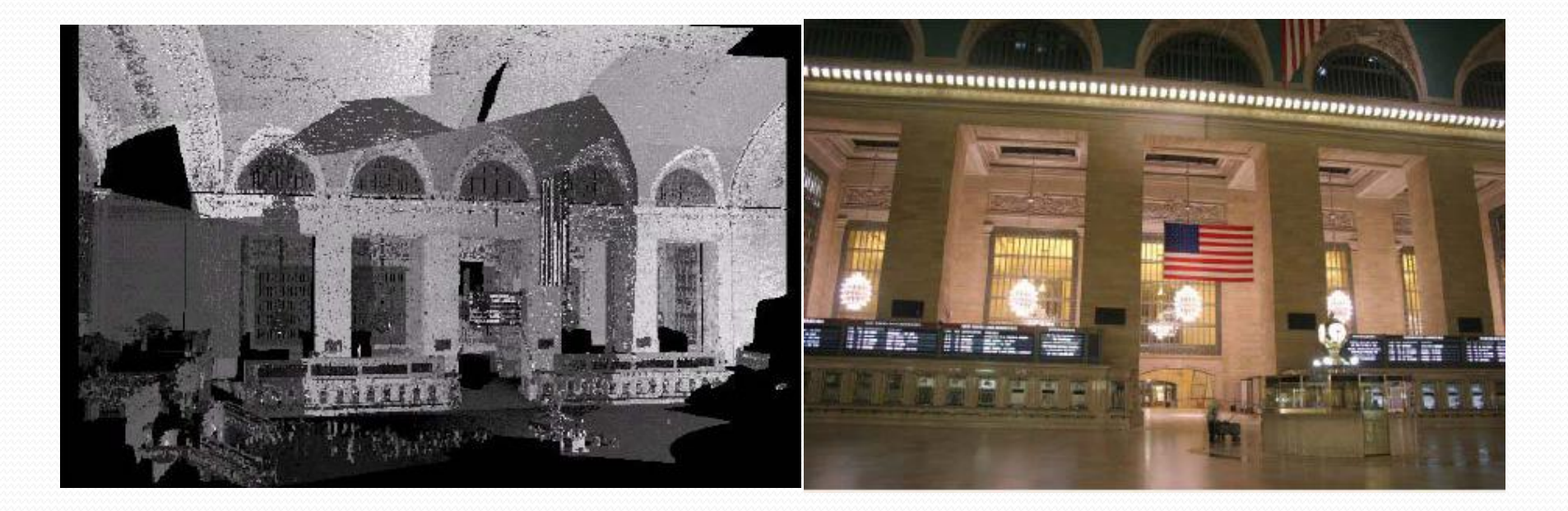

#### 3D scene 2D image

# 3D range to 2D image registration

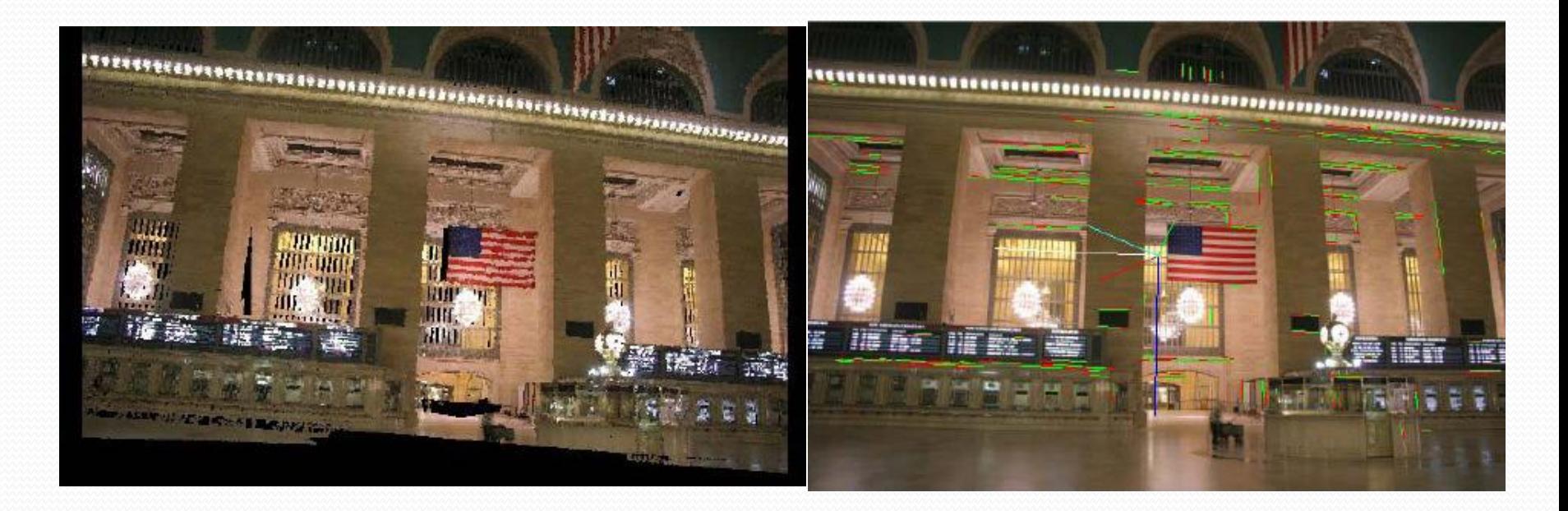

Texture mapped 3D model

Corresponding 2D/proj. 3D lines

## TEXTURE MAP ANIMATION

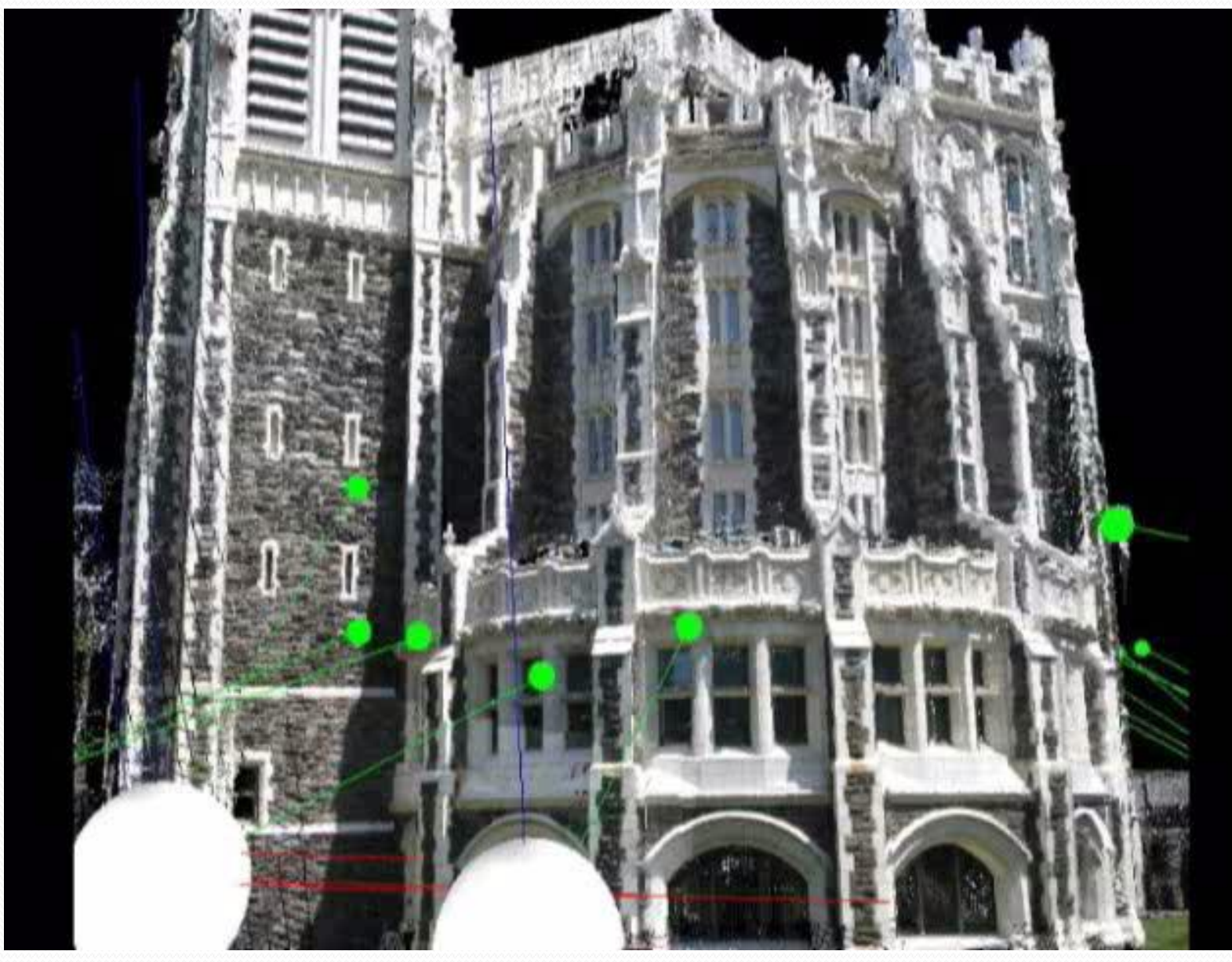

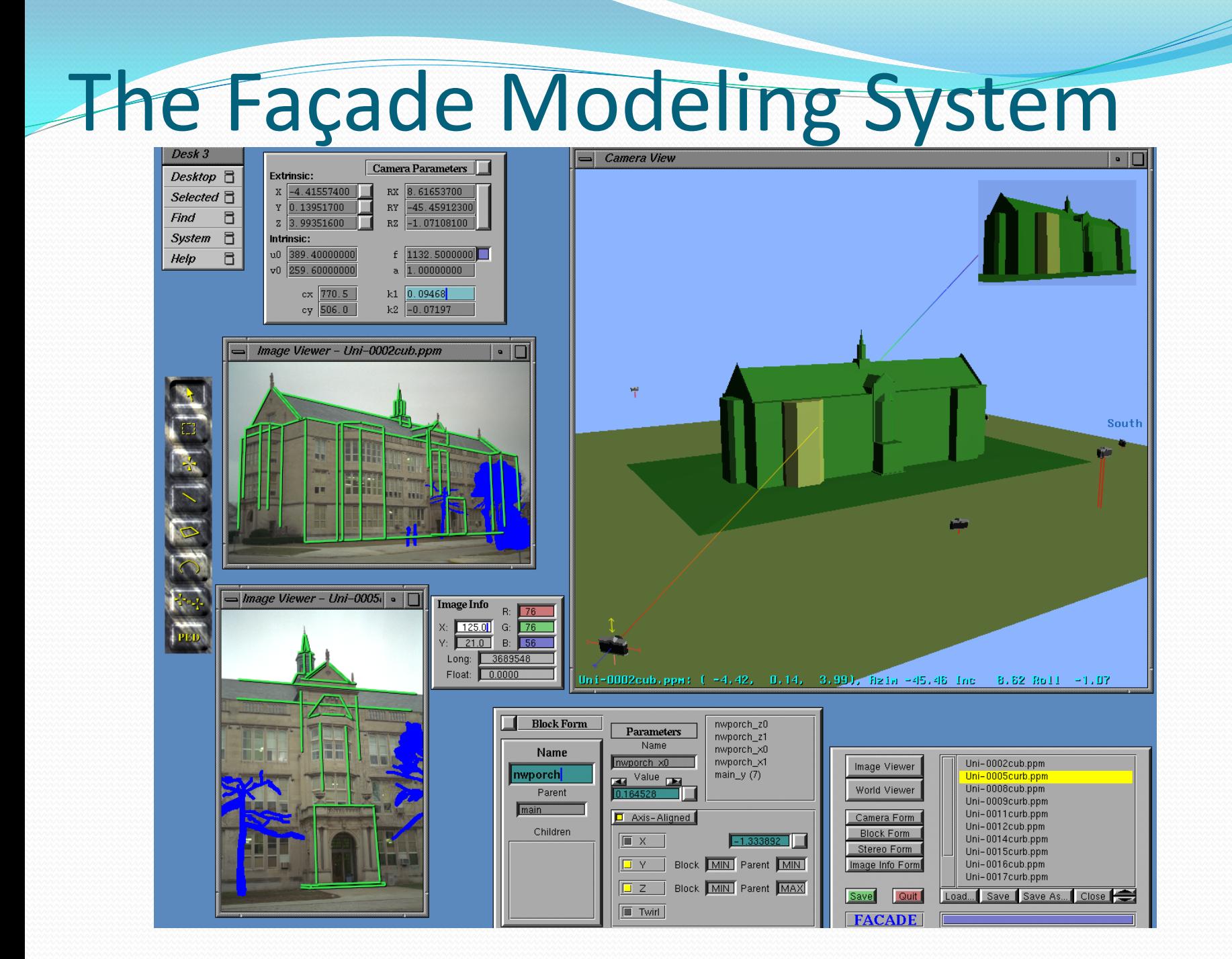

## Symmetry Detection

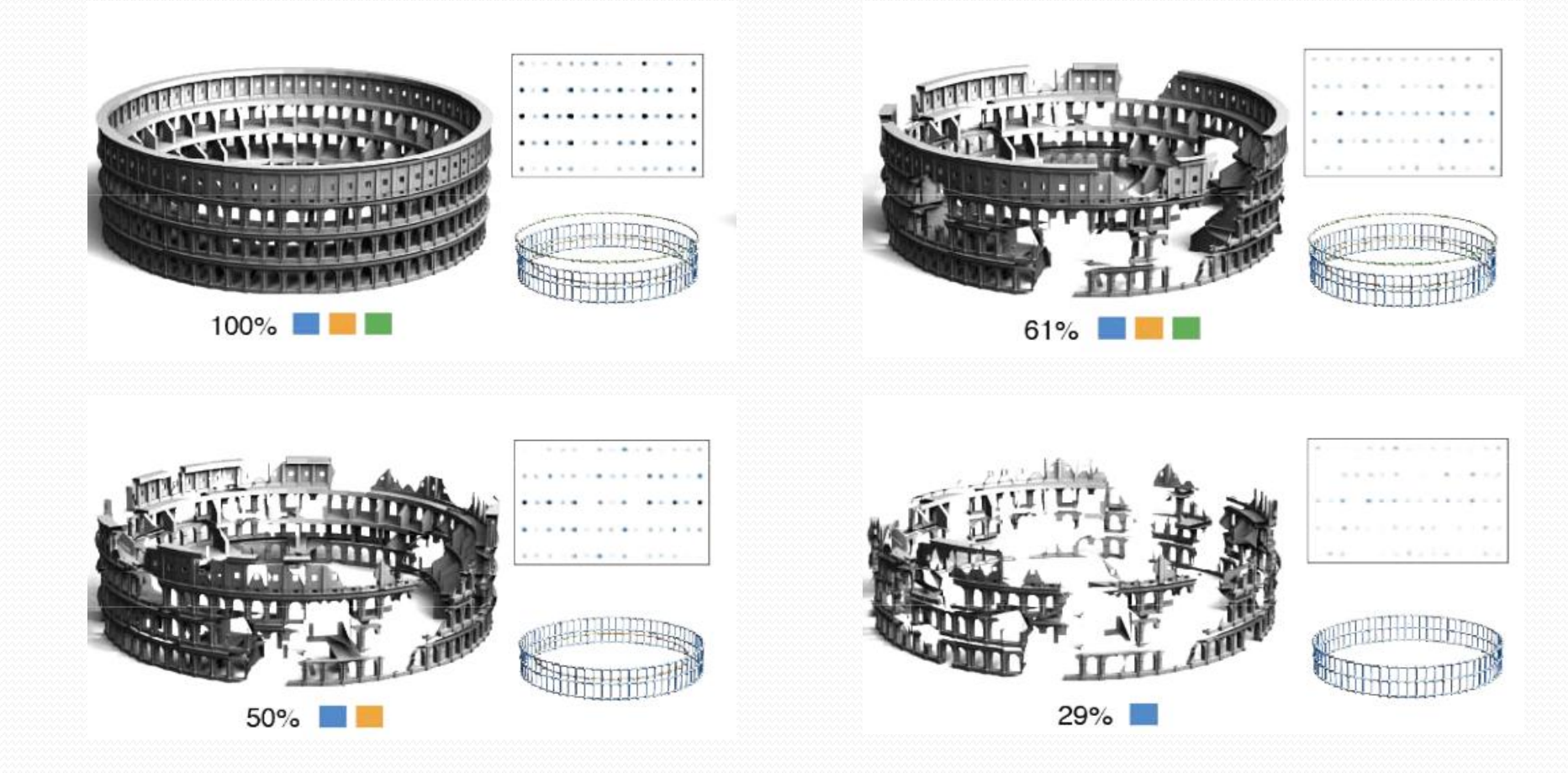

## Image-Based Rendering

- Chen and Williams (1993) view interpolation
- McMillan and Bishop (1995) plenoptic modeling
- Levoy and Hanrahan (1996) light field rendering

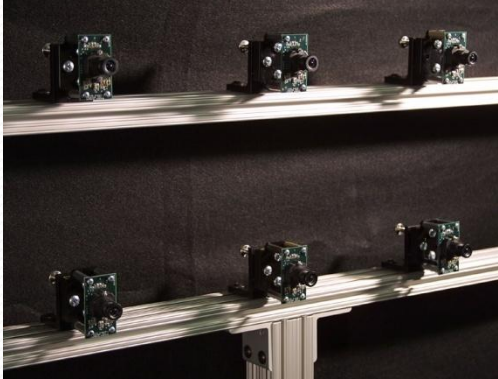

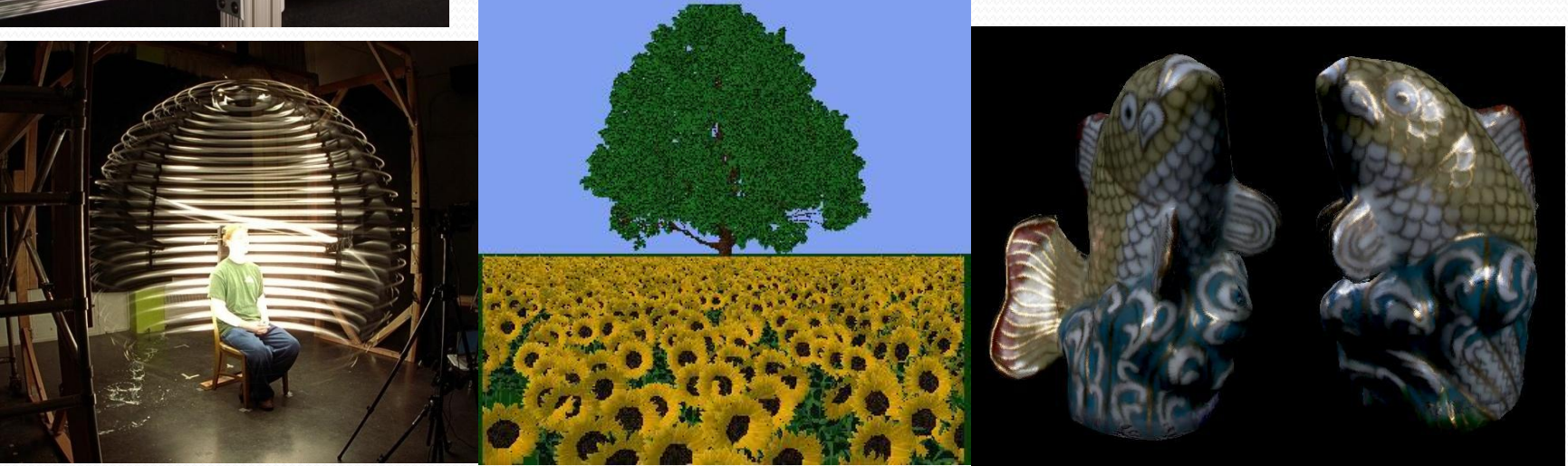

Slide by Ravi Ramamoorthi, Columbia University

# The graphics pipeline

#### the traditional pipeline

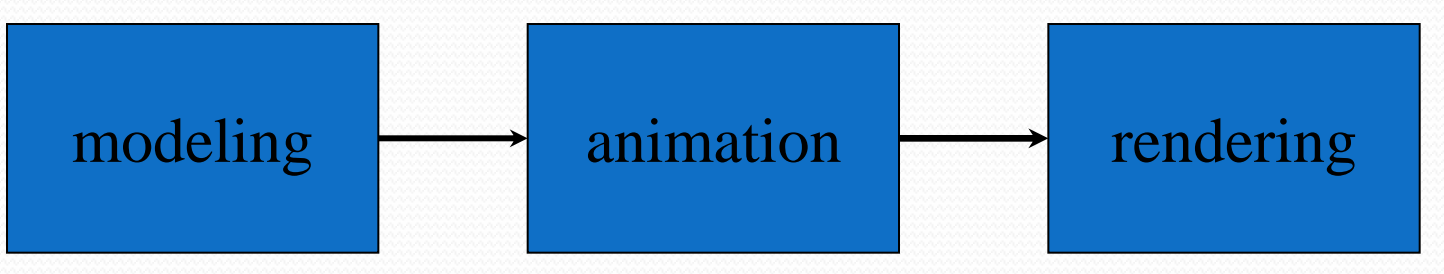

#### the new pipeline?

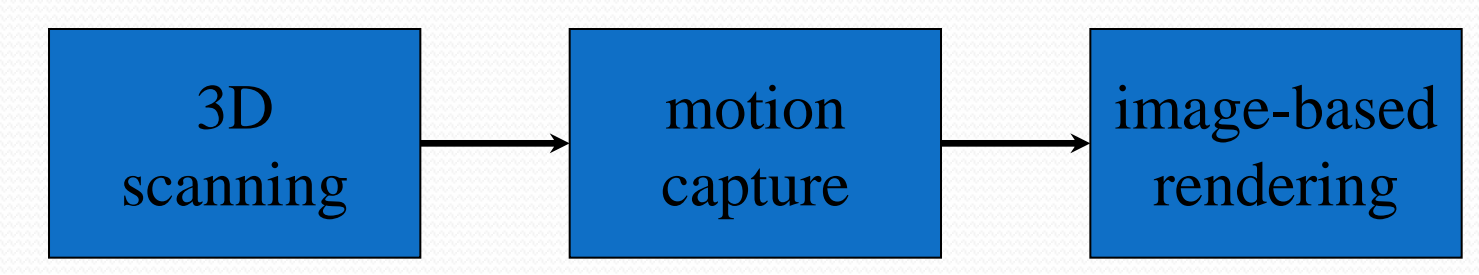

Slide courtesy Marc Levoy

## Dynamic Scenes

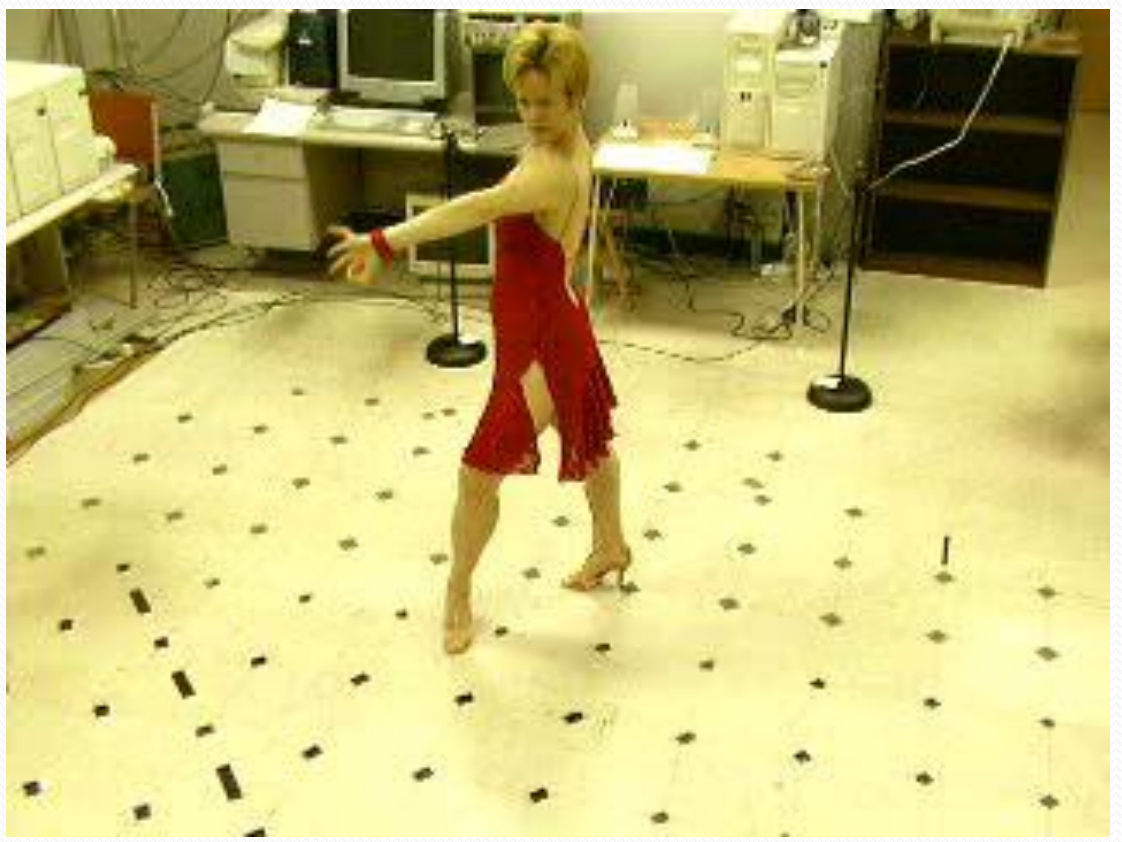

Image sequence (CMU, Virtualized Reality Project) http://www.ri.cmu.edu/projects/project\_144.html

## Dynamic Scenes

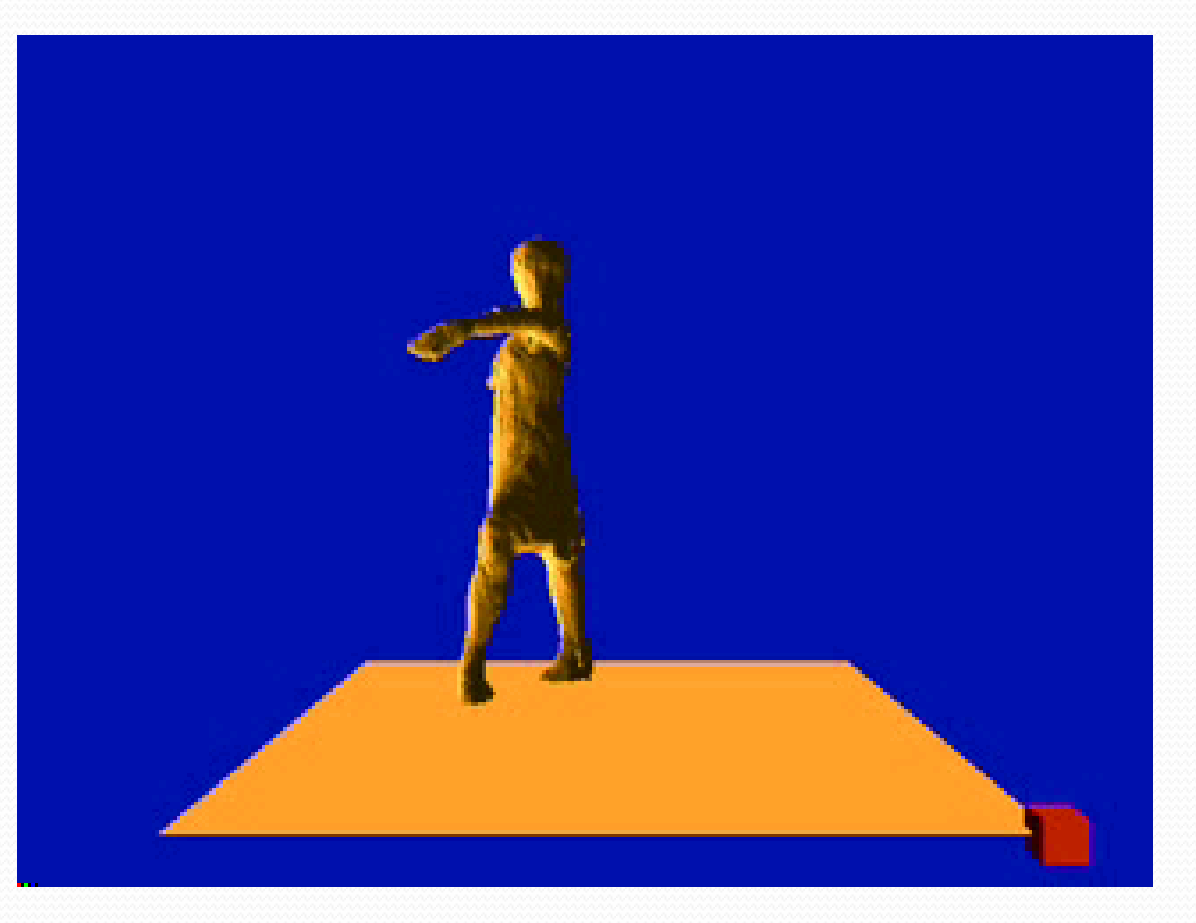

Dynamic 3D model (CMU, Virtualized Reality Project) http://www.ri.cmu.edu/projects/project\_144.html

# Dynamic Scenes

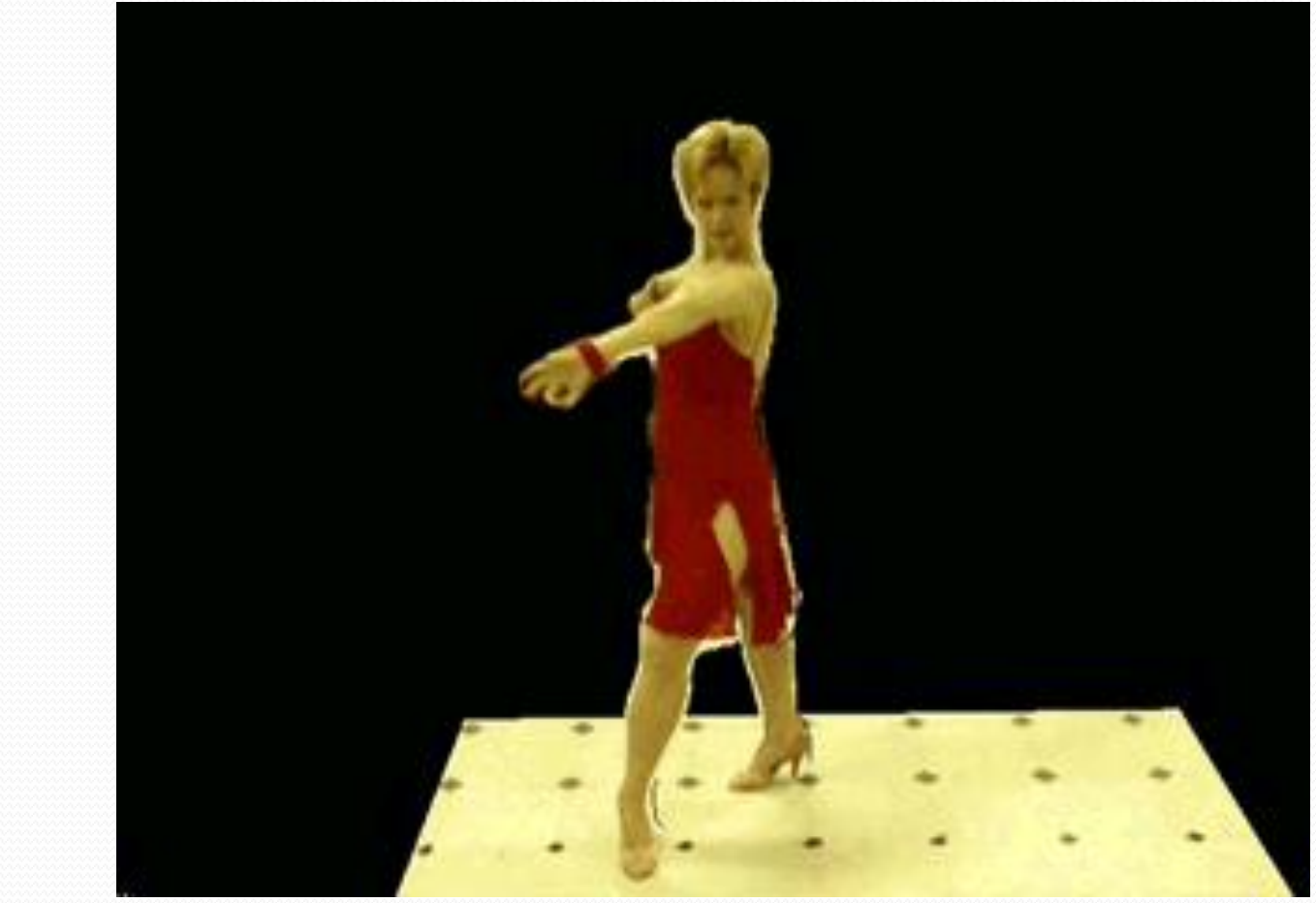

Dynamic texture-mapped model (CMU, Virtualized Reality Project) http://www.ri.cmu.edu/projects/project\_144.html

# Libraries

- Open Inventor Graphics Libraries
- Coin3D implements Open Inventor API: <http://www.coin3d.org/>
- Online book:

[http://www-evasion.imag.fr/Membres/Francois.Faure/doc/inventorMentor/sgi\\_html/](http://www-evasion.imag.fr/Membres/Francois.Faure/doc/inventorMentor/sgi_html/)

**Book:** The Inventor Mentor : Programming Object-Oriented 3D Graphics with Open Inventor, Release 2